## **ESCUELA SUPERIOR POLITÉCNICA DEL LITORAL FACULTAD DE INGENIERÍA EN ELECTRICIDAD Y COMPUTACIÓN ELECTRICIDAD BÁSICA – ELEG1034 2024 – PAO 1 – PROYECTO DE SIMULACIÓN**

#### **A. ALCANCE**

El presente documento contiene una guía de especificaciones para el desarrollo del proyecto. El mismo incluye las siguientes actividades:

- Diseño de software para simulación de circuitos utilizando GUIDE o APP DESIGNER de Matlab.
- Cálculo de las ecuaciones a utilizar.
- Software ejecutable.

## **B. PLANTEAMIENTO DEL PROBLEMA**

En el contexto de la ingeniería eléctrica, la simulación de circuitos eléctricos es una herramienta crucial para comprender el comportamiento de sistemas eléctricos complejos antes de su implementación física. Sin embargo, la mayoría de las herramientas de simulación disponibles actualmente se basan en interfaces de línea de comandos, lo que limita su accesibilidad y usabilidad para los usuarios no expertos en programación. Por lo tanto, se plantea la necesidad de desarrollar una interfaz gráfica intuitiva y amigable para la simulación de circuitos eléctricos, con el fin de facilitar el proceso de diseño, análisis y depuración de circuitos eléctricos.

Para esto se implementará una interfaz gráfica que mantendrá el siguiente esquema:

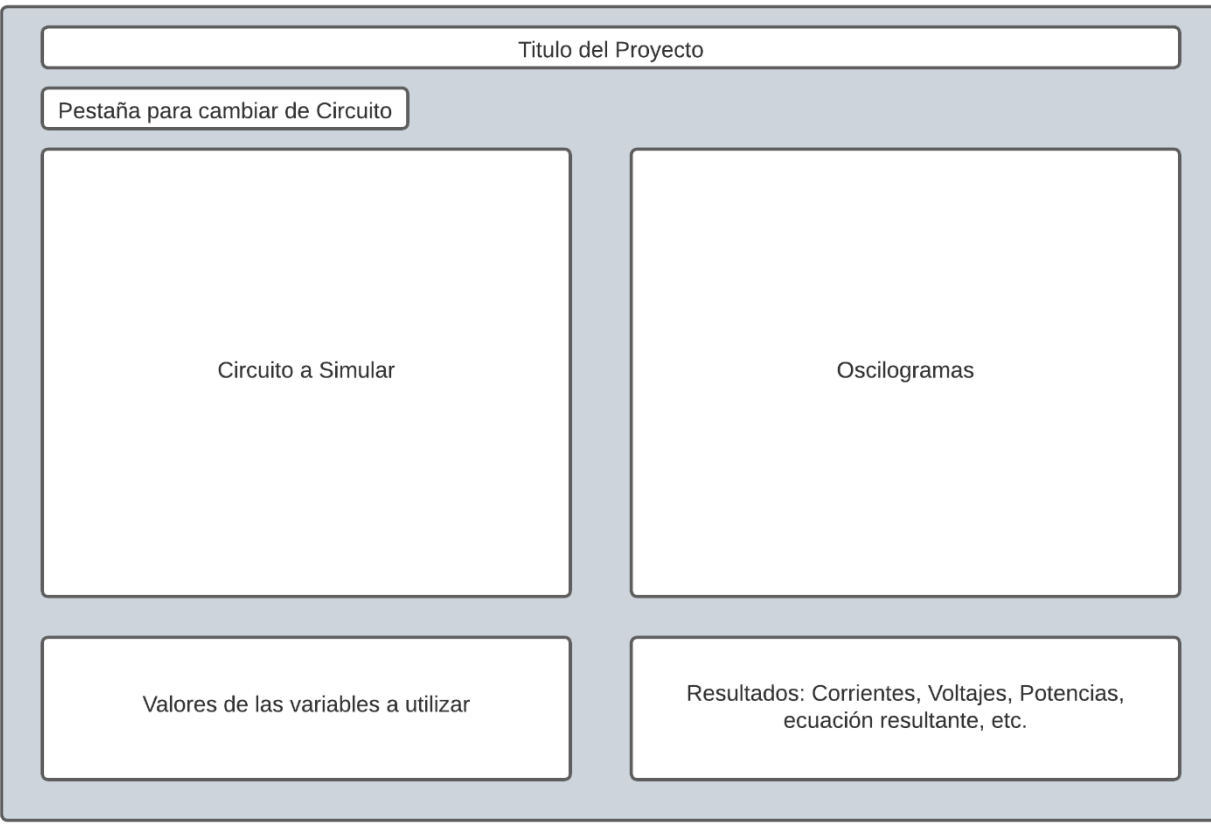

#### **Ejemplos:**

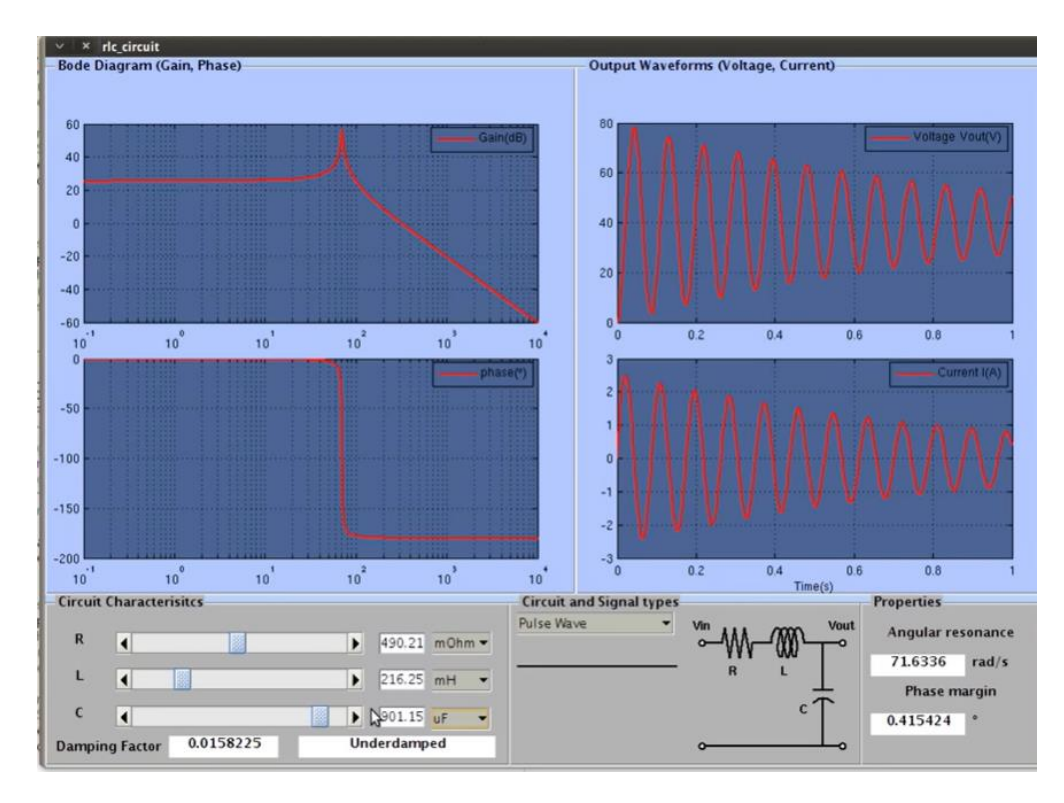

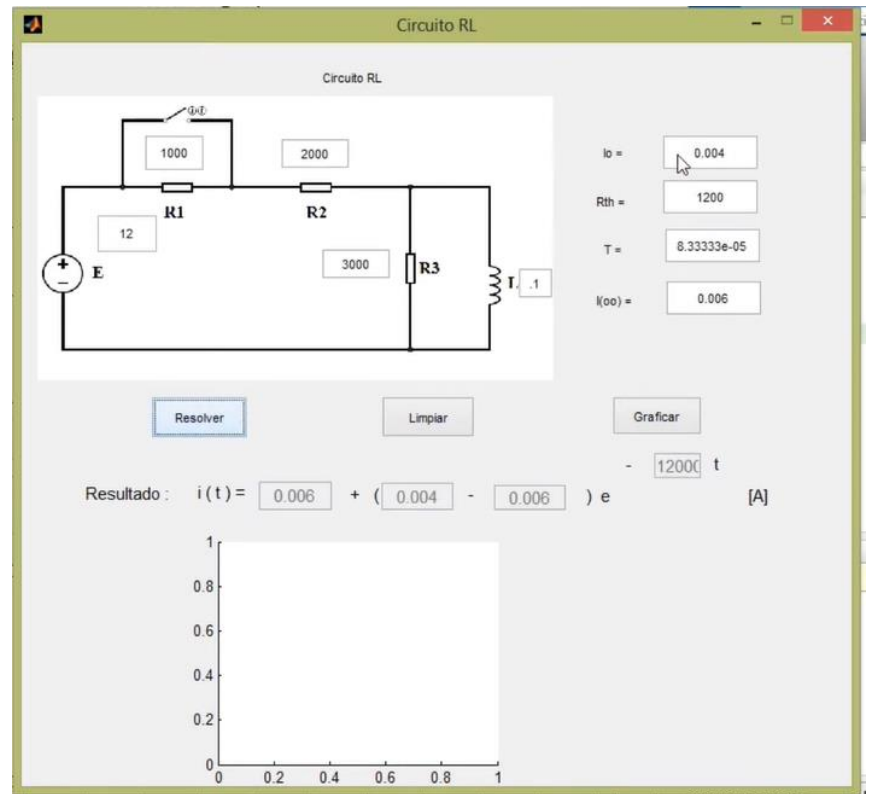

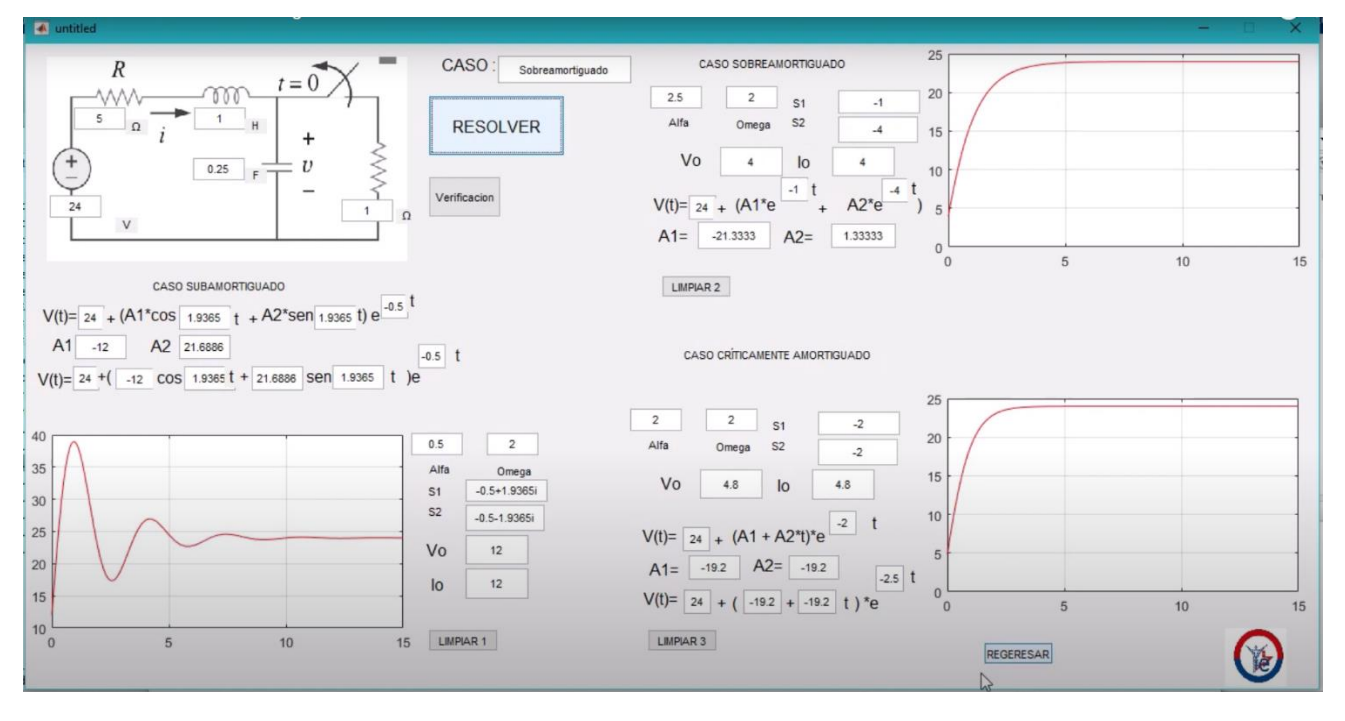

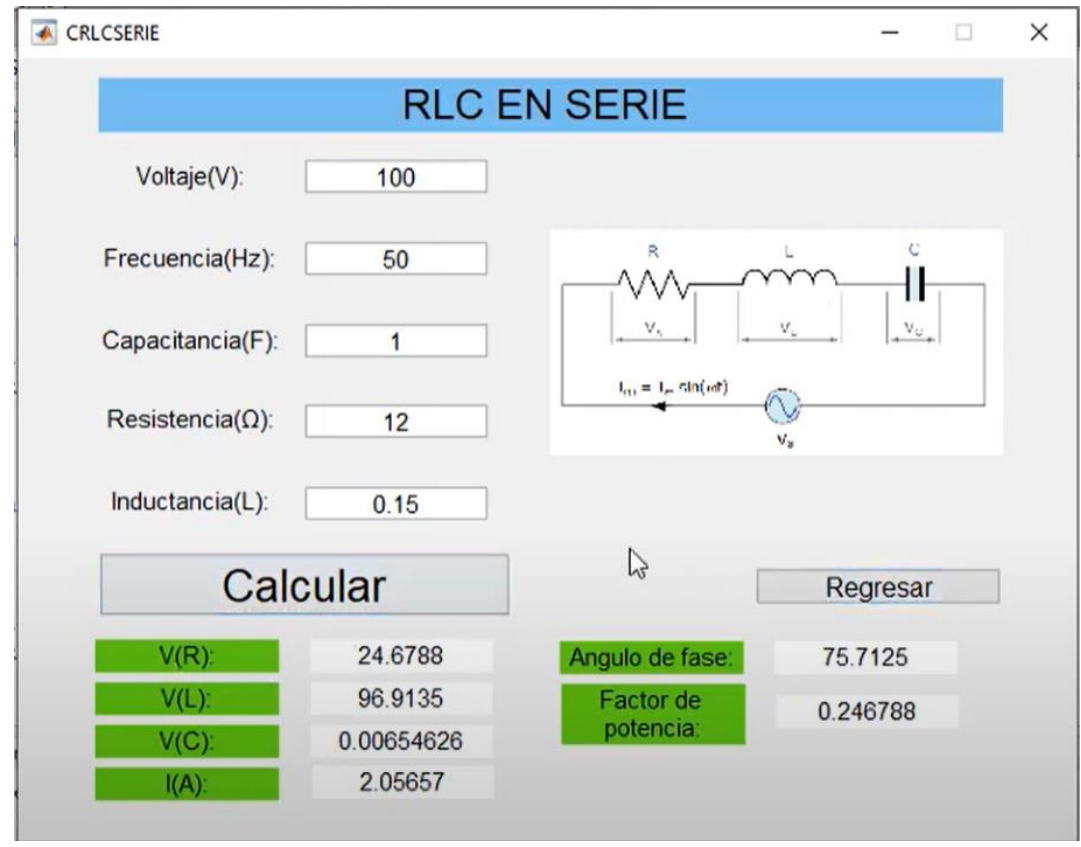

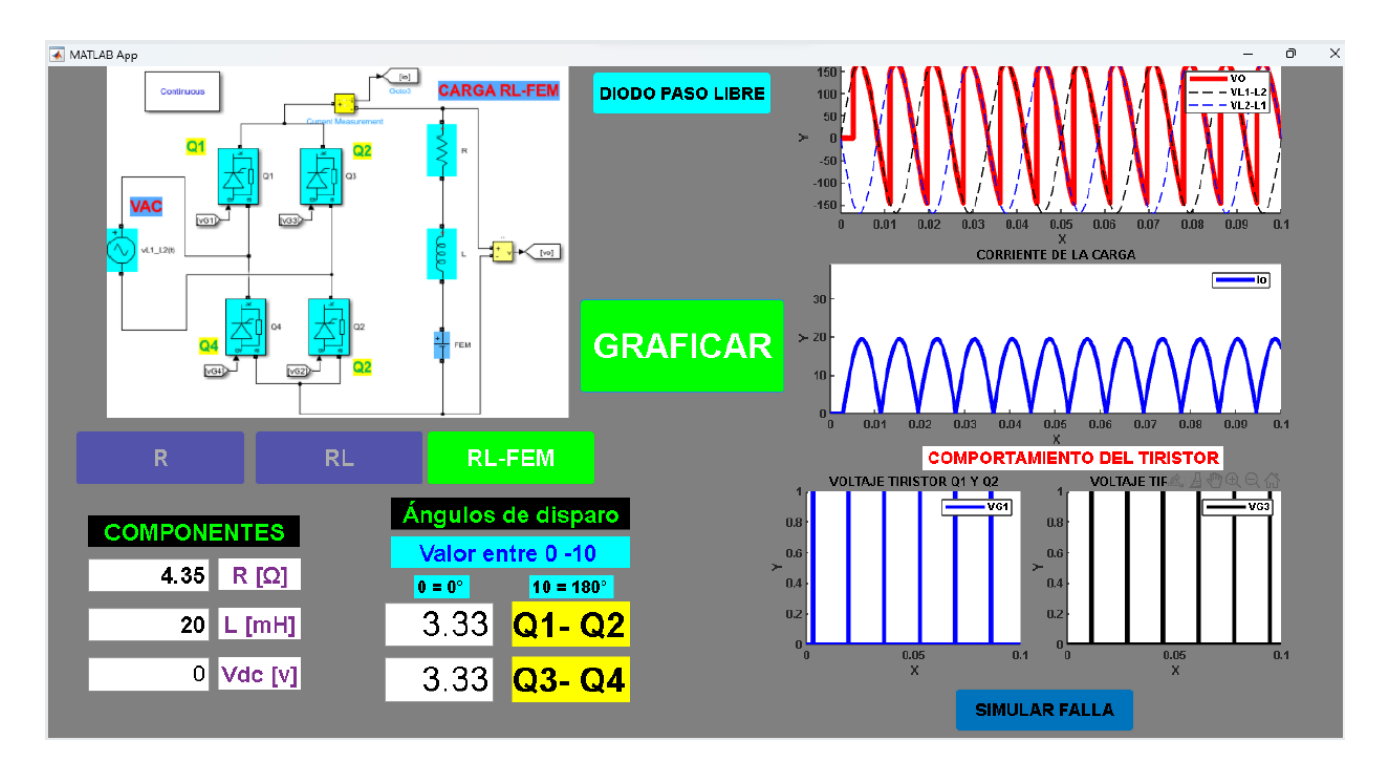

## **C. TEMAS DE PROYECTO**

- **1.** Teoremas de Circuitos
- **2.** Análisis de circuitos en AC
- **3.** Potencia en AC y Mejoramiento del Factor de Potencia
- **4.** Circuitos trifásicos.
- **5.** Mejoramiento de factor de potencia en Trifásico
- **6.** Circuitos de 1er Orden
- **7.** Circuitos de 2do Orden

## **D. DESCRIPCIÓN DE TEMAS**

- **1.** Teoremas de Circuitos
	- 1 circuito para Teorema de Superposición
	- 1 circuito para Teorema de Thévenin y Norton
	- 1 circuito para Teorema de Máxima Transferencia de Potencia
	- Variables modificables: Fuentes de voltaje y corriente, Resistencias.
	- Se deberá observar de forma gráfica para:

*Superposición:* Voltajes y corrientes por cada fuente y el valor total.

*Thévenin y Norton:* Circuito equivalente Thévenin y Norton.

*MTP:* Curva de barrido de parámetros de Potencia RL vs RL.

- Resultados: Valor final de corriente y Voltaje, valor de fuente de Thévenin y Norton, Resistencia de Thévenin y Norton, Valor de RL para MTP
- **2.** Análisis de circuitos en AC
	- 3 circuitos RLC con diferente configuración
	- Variables modificables: Parámetros de la fuente de Voltaje Sinusoidal (frecuencia, amplitud, offset), Resistencia, capacitancia e inductancia.
	- Se deberá observar de forma gráfica:

*Voltaje de entrada*

- *Voltaje de salida*
- *Corriente de salida*
- Resultados: Valores pico y rms de voltajes y corrientes, ángulo de desfase entre voltajes, ángulo de desfase entre voltaje y corriente.
- **3.** Potencia en AC y Mejoramiento del Factor de Potencia
	- 3 circuitos con diferente configuración, representativos a un carga doméstica, comercial e industrial.
	- Variables modificables: Valores de impedancia, Fuente de voltaje, factor de potencia deseado.
	- Se deberá observar de forma gráfica: *Triángulo de potencia original Triángulo de potencia mejorado*
	- Resultados: Valor de capacitancia para mejorar factor de potencia, potencia reactiva necesaria para mejorar el factor de potencia, potencia activa, reactiva y aparente del sistema original y modificado.
- **4.** Circuitos trifásicos.
	- 2 circuitos en estrella: carga en serie y carga en paralelo.
	- 2 circuitos en delta: carga en serie y carga en paralelo.
	- Variables modificables: Valores de impedancia, Fuente de voltaje.
	- Se deberá observar de forma gráfica:
		- *Voltajes de línea y fase*
		- *Corrientes de línea y fase*
	- Resultados: Valor voltajes de línea y fase (fasoriales), valor de corrientes de línea y fase (fasorial)
- **5.** Mejoramiento de factor de potencia en Trifásico
	- 1 circuito en estrella carga serie.
	- 1 circuito en delta carga serie.
	- Variables modificables: Valores de impedancia, Fuente de voltaje, factor de potencia deseado, tipo de conexión del banco (estrella o delta).
	- Se deberá observar de forma gráfica:

*Triángulo de potencia original*

*Triángulo de potencia mejorado*

- Resultados: Valor de capacitancias para mejorar factor de potencia, potencia reactiva necesaria para mejorar el factor de potencia, potencia activa, reactiva, aparente y factor de potencia del sistema original y modificado (por fase y total).
- **6.** Circuitos de 1er Orden
	- 1 circuito RL serie.
	- 1 circuito RC serie.
	- Variables modificables: Valores de resistencia, inductancia y capacitancia, parámetros de la fuente cuadrada (frecuencia, amplitud, offset, ciclo de trabajo).
- Se deberá observar de forma gráfica:
	- *Voltaje de entrada Voltaje de salida*
	- *Voltaje de la resistencia*
- Resultados: Valor de constante de tiempo (tao), valor máximo y mínimo de gráficas.
- **7.** Circuitos de 2do Orden
	- 3 Circuitos RLC
	- Variables modificables: Valores de resistencia, inductancia y capacitancia, parámetros de la fuente (frecuencia, amplitud, offset, ciclo de trabajo).
	- Se deberá observar de forma gráfica:
		- *Voltaje de entrada*
		- *Voltaje de salida*
	- Resultados: Tipo de sistema (críticamente amortiguado, sobre amortiguado, sub amortiguado), coeficiente de amortiguamiento, tiempo de subida, tiempo de asentamiento, porcentaje de sobreamortiguamiento.

# **E. ACTIVIDADES**

## **AVANCE**

- Borrador de interfaz (únicamente imágenes, no software)
- Informe con criterios de selección del formato de la interfaz, conceptos teóricos y expresiones matemáticas a utilizar.
- Planteamiento del problema, objetivo, desarrollo matemático, solución y desarrollo de la interfaz.

## **ENTREGA FINAL**

- Informe final, documentación del programa, incluirá conceptos teóricos utilizados, ecuaciones, guía de uso.
- Sustentación del proyecto

## **F. ENTREGABLES**

## **AVANCE**

• Reporte en el que se detallan todas las actividades realizadas por cada miembro del grupo, junto al borrador de la interfaz e informe (incluye al menos planteamiento del problema, objetivo, desarrollo matemático, solución y desarrollo de la interfaz). Para la parte teórica es permitido incluir fotos de los cálculos realizados a mano siempre y cuando estén bien presentados y con letra entendible.

## **ENTREGA FINAL**

- Reporte en el que se detallan todas las actividades realizadas por cada miembro del grupo. Para la parte teórica es permitido incluir fotos de los cálculos realizados a mano siempre y cuando estén bien presentados y con letra entendible.
- Archivos ejecutables del software.
- Diapositivas de presentación final.

• Informe de documentación del proyecto.

#### **G. FECHA DE ENTREGA**

Este trabajo será realizado en máximo grupos de 2 personas, exceptuando los temas 1, 3 y 7 que podrán ser realizados en máximo grupos de 3 personas.

Todos los archivos: reportes deberán ser presentados vía Aula Virtual hasta:

**AVANCE:** Semana 9 - Domingo 21 de julio del 2024.

**ENTREGA FINAL:** Semana 13 – Domingo 18 de agosto del 2024.

**SUSTENTACIÓN:** Semana 14 – Durante el respectivo horario de clase.